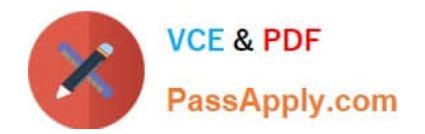

# **C\_HANAIMP142Q&As**

SAP Certified Application Associate - SAP HANA (Edition 2014)

# **Pass SAP C\_HANAIMP142 Exam with 100% Guarantee**

Free Download Real Questions & Answers **PDF** and **VCE** file from:

**https://www.passapply.com/c\_hanaimp142.html**

### 100% Passing Guarantee 100% Money Back Assurance

Following Questions and Answers are all new published by SAP Official Exam Center

**63 Instant Download After Purchase** 

- **63 100% Money Back Guarantee**
- 365 Days Free Update
- 800,000+ Satisfied Customers

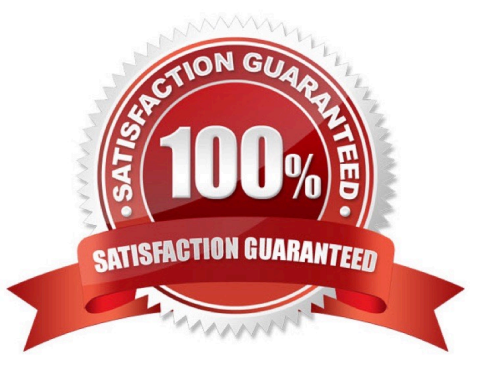

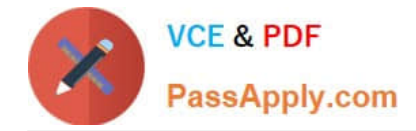

#### **QUESTION 1**

You are using SAP BusinessObjects Data Services as your ETL tool. What is the next step required after you have created the DataStore and imported the metadata from an SAP ERP system into SAP HANA?

- A. Import data from the SAP ERP system into SAP HANA.
- B. Create an SAP BusinessObjects Data Services job to migrate data to SAP HANA.
- C. Import the metadata from SAP HANA into SAP BusinessObjects Data Services.
- D. Create a connection in SAP BusinessObjects Data Services to the SAP ERP system.

Correct Answer: C

#### **QUESTION 2**

A company wants to use SAP BusinessObjects reporting tools. They cannot use Adobe Flash. They require scheduled, ready-made reports.

Which reporting tool do you recommend? (Choose two)

- A. Dashboards
- B. Web Intelligence
- C. Explorer
- D. Crystal Reports

Correct Answer: BD

#### **QUESTION 3**

You have a table of transactional data with different transaction types. You want to create an analytic view for only one of the transaction types.

How can you ensure that only rows with the required transaction type are displayed in the analytic view?

- A. Create an input parameter
- B. Create a filter on the table
- C. Create a calculated column
- D. Create a restricted column

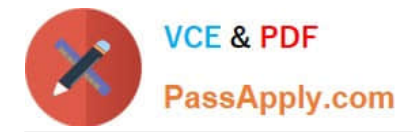

Correct Answer: B

#### **QUESTION 4**

Which of the following are advantages of running SAP HANA Live embedded in the SAP Business Suite? (Choose three)

- A. It provides real-time replication.
- B. It allows use of generic virtual data models.
- C. It runs in older versions of the SAP Business Suite.
- D. It uses the built-in capabilities of SAP HANA, such as the SAP HANA extended application services.
- E. It provides real-time operational reporting.

Correct Answer: BDE

#### **QUESTION 5**

You create a business layer in the SAP BusinessObjects Information Design Tool (IDT).

Which of the following could you add to the data foundation? (Choose two)

- A. Packages
- B. Column Tables
- C. Synonyms
- D. Information Models
- Correct Answer: BD

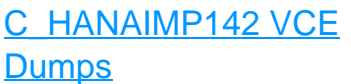

[C\\_HANAIMP142 Practice](https://www.passapply.com/c_hanaimp142.html) **[Test](https://www.passapply.com/c_hanaimp142.html)** 

[C\\_HANAIMP142](https://www.passapply.com/c_hanaimp142.html) **[Braindumps](https://www.passapply.com/c_hanaimp142.html)** 

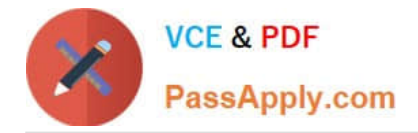

To Read the Whole Q&As, please purchase the Complete Version from Our website.

# **Try our product !**

100% Guaranteed Success 100% Money Back Guarantee 365 Days Free Update Instant Download After Purchase 24x7 Customer Support Average 99.9% Success Rate More than 800,000 Satisfied Customers Worldwide Multi-Platform capabilities - Windows, Mac, Android, iPhone, iPod, iPad, Kindle

We provide exam PDF and VCE of Cisco, Microsoft, IBM, CompTIA, Oracle and other IT Certifications. You can view Vendor list of All Certification Exams offered:

#### https://www.passapply.com/allproducts

### **Need Help**

Please provide as much detail as possible so we can best assist you. To update a previously submitted ticket:

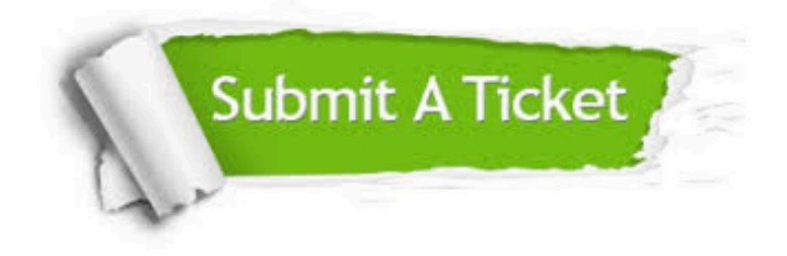

#### **One Year Free Update**

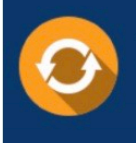

Free update is available within One Year after your purchase. After One Year, you will get 50% discounts for updating. And we are proud to .<br>poast a 24/7 efficient Customer Support system via Email

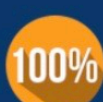

**Money Back Guarantee** 

To ensure that you are spending on quality products, we provide 100% money back guarantee for 30 days from the date of purchase

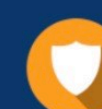

#### **Security & Privacy**

We respect customer privacy. We use McAfee's security service to provide you with utmost security for vour personal information & peace of mind.

Any charges made through this site will appear as Global Simulators Limited. All trademarks are the property of their respective owners. Copyright © passapply, All Rights Reserved.